## **CX-PROFIBUS**

# **Configurateur PROFIBUS**

## *Logiciel de configuration avancé qui utilise la technologie FDT/DTM (Field Device Tool and Device Type Manager)*

- La topologie de réseau et les caractéristiques système de PROFIBUS-DP sont définies, puis téléchargées dans la carte maître PROFIBUS d'OMRON.
- La configuration peut être effectuée à distance, via d'autres réseaux comme Ethernet ou Controller Link.
- Peut être utilisé avec tous les cartes maîtres Omron\*.

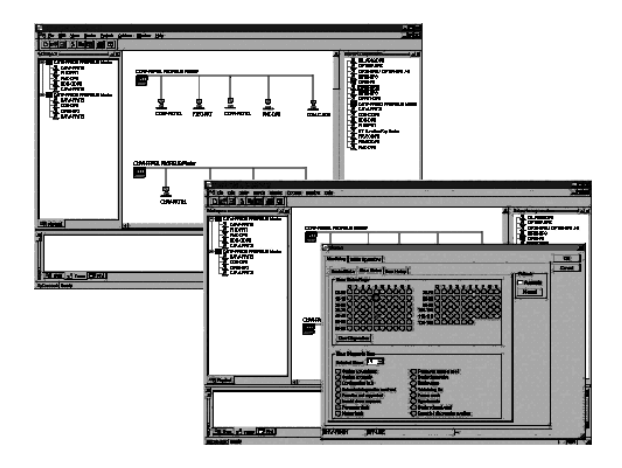

## **Fonction**

#### **Le logiciel de configuration de la carte maître PROFIBUS-DP d'OMRON est utilisé pour définir :**

- **•** la configuration du système Profibus connecté,
- **•** les données de paramétrage et de configuration de toutes les stations esclaves connectées,
- **•** les paramètres généraux de communication du bus.

Toutes les données de configuration peuvent être préparées hors ligne et être téléchargées à distance.

#### **Une fois que la configuration initiale a été téléchargée, le logiciel peut être utilisé pour :**

- **•** ajouter / supprimer des cartes esclaves,
- **•** contrôler le statut du réseau PROFIBUS,
- **•** remédier aux problèmes de communication.

Il est impossible d'utiliser d'autres logiciels (généraux) de configuration PROFIBUS-DP pour atteindre ces objectifs

#### **Informations supplémentaires sur FDT/DTM et le logiciel CX-PROFIBUS d'Omron**

FDT/DTM permet aux fabricants d'API de fournir à leurs clients un affichage optimisé de toutes les fonctions et données se trouvant sur le réseau Profibus. FDT/DTM offre une interface entre Cx-PROFIBUS et les équipements connectés sur le réseau Profibus.

Le DTM est le composant logiciel de la gestion du réseau Profibus ou d'un esclave sur le terrain. Il fournit toutes les informations de maintenance, de diagnostic et de configuration et même les boîtes de dialogue graphiques du périphérique concerné. Le logiciel de configuration CX-PROFIBUS d'Omron est une application FDT fcomprenant l'ensemble des DTM esclaves et des maîtres PROFIBUS. Il est possible d'ajouter les DTM correspondant aux périphériques d'autres fournisseurs. De même, un DTM esclave est disponible pour les équipements de terrain qui ne fournissent qu'un fichier GSD.

## **Informations de commande**

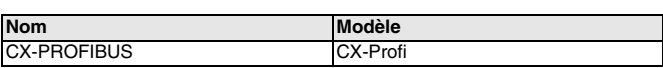

C200HW-PRM21 sera pris en charge au début de l'année 2004. La configuration à distance est impossible avec le maître C200H.

## **Configuration système**

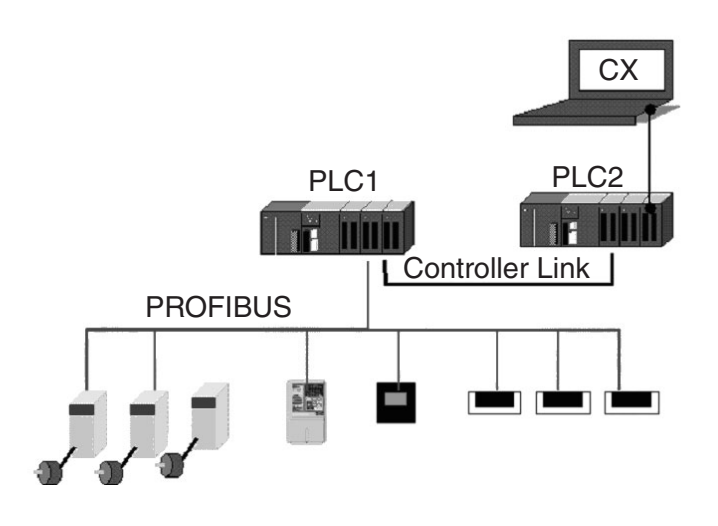

Cat. No. P03E-FR-01

#### FRANCE

Omron Electronics S.a.r.l. BP 33 - 19, rue du Bois-Galon 94121 Fontenay-sous-Bois cedex

Tél. : +33 (0) 1 49 74 70 00 Fax : +33 (0) 1 48 76 09 30 www.omron.fr

### **Le produit étant sans cesse amélioré, ces spécifications peuvent être modifiées sans préavis.**

BELGIQUE Omron Electronics N.V./S.A. Stationsstraat 24, B-1702 Groot-Bijgaarden Tél: +32 (0) 2 466 24 80 Fax: +32 (0) 2 466 06 87 www.omron.be SUISSE Omron Electronics AG Sennweidstrasse 44, CH-6312 Steinhausen Tél. : +41 (0) 41 748 13 13 Fax : +41 (0) 41 748 13 45 www.omron.ch Romanel Tél. : +41 (0) 21 643 75 75